### Compito di Informatica Grafica – 5° appello – 29/06/2006

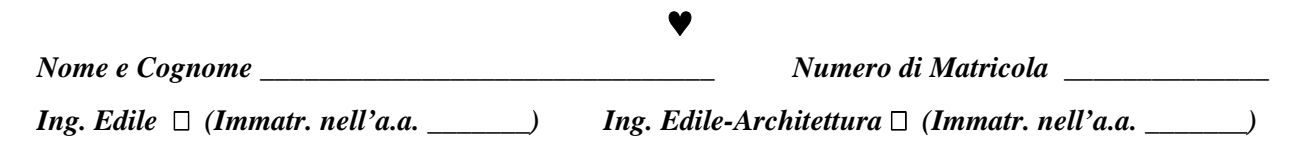

#### **Esercizio 1 (***12 punti***)**

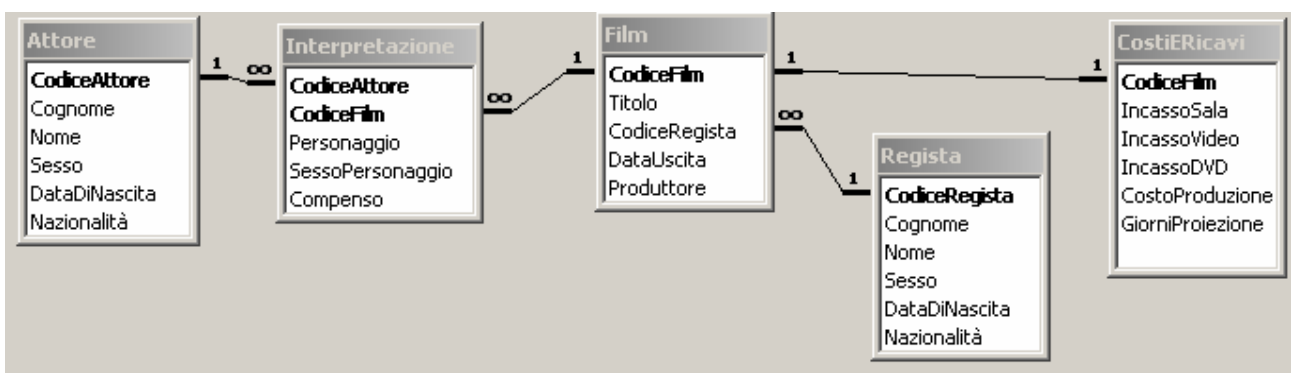

Sia data la base di dati il cui schema è rappresentato in figura, che contiene informazioni riguardo alle seguenti tabelle:

- **Attori** e **Registi**, ciascuno individuato da un *Codice* (*CodiceAttore o CodiceRegista*, assegnati secondo criteri indipendenti nelle due tabelle). Sono caratterizzati dal loro *Cognome, Nome, Sesso, Data di Nascita e Nazionalità*.
- **Film:** caratterizzati da un *CodiceFilm*, hanno un *Titolo*, una *data di uscita*, un *Produttore* ed un *Regista*.
- **CostiERicavi**: Un film ha dei *Costi di Produzione*, e degli *Incassi* derivanti dalla vendita di biglietti (*Incasso Sala*) e dalla vendita di videocassette (*IncassoVideo*) e di DVD (*IncassoDVD*). Un film resta in proiezione per un determinato numero di *giorni*.
- **Interpretazione:** Gli *Attori* interpretano dei *Personaggi* nei vari *Film*. Oltre al nome del personaggio, è inserito il *Sesso* del medesimo, ed il *Compenso* che ha ricevuto per quell'interpretazione.

Si svolgano le seguenti query:

- 1) Elencare gli attori inglesi e francesi di almeno 40 anni (*2 punti*)
- 2) Calcolare, per ogni film, i costi *non* dovuti al cachet degli attori (*4 punti*)
- 3) Calcolare il numero di film fatti assieme da ogni coppia {regista, attore} (*3 punti*)
- 4) Per ogni film per cui l'incasso di sala non è bastato a coprire i costi di produzione, si riporti per quanti giorni *in più* avrebbe dovuto restare in proiezione per coprire i costi di produzione con gli incassi di sala (assumendo che l'incasso giornaliero di sala si mantenga costante) (*3 punti*)

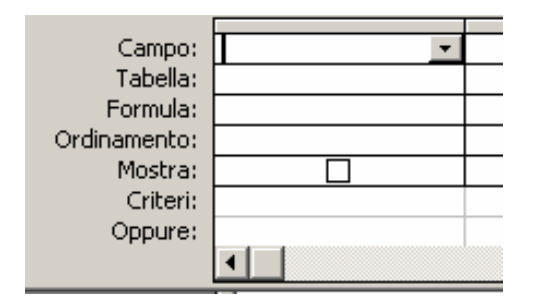

#### **Esercizio 2 (9 punti)**

Siano *i* = 1, …,10 e *j* = 1,…,10 gli indici di riga e di colonna, rispettivamente, di una matrice A che ha come generico elemento  $a_{ij} = \exp(i) \cdot (1 - i/11)^{j-1}$ . Con riferimento al foglio di Excel in figura:

- 1) indicare la formula da scrivere nella cella C5, che consente di calcolare tutti i valori degli elementi della matrice A mediante operazione di copia e incolla nelle rimanenti celle del blocco B2:K11 (**3 punti**)
- 2) indicare le formule da scrivere nelle celle E14 e E15 che calcolano, rispettivamente, la somma degli elementi di A ed il determinante di A. (**3 punti**)
- 3) indicare la formula da scrivere nella cella E17 che, se possibile, calcola il massimo degli elementi della matrice inversa di A<sup>2</sup>. (3 punti)

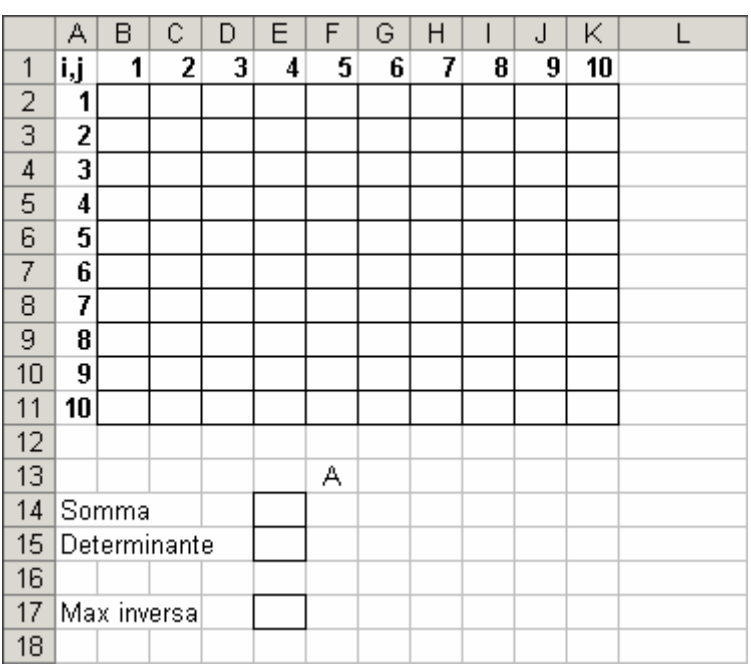

## **Esercizio 3 (9 punti)**

Si risponda alle seguenti domande con una sola crocetta per domanda. *NB: risposta corretta:* +1 *punto. Risposta errata:* –1 *punto. Nessuna risposta: 0 punti*.

- 1) la somma di 11111001 e 11011001 è:
- $\Box$  101110010
- $\Box$  111010010
- □ 110111001
- 2) Il contatore di programma viene modificato
- □ solo in fase di fetch
- solo in fase di esecuzione
- $\Box$  sia in fase di fetch che in fase di esecuzione

3) Se la tabella A contiene *n* record e la tabella B contiene *m* record, il loro join contiene:

- esattamente *n* x *m* record
- $\Box$  o *n* o *m* record
- al massimo *n* x *m* record

4) Una stampante laser a colori

- ha tre inchiostri: rosso, verde e blu
- □ ha quattro inchiostri: ciano, magenta, giallo, nero
- l'una o l'altra, a seconda dei modelli
- 5) Una time-slice finisce
- $\Box$  quando un programma si blocca
- $\Box$  dopo un tempo massimo prestabilito
- $\Box$  entrambe le precedenti

6) l'associazione tra un programma ed un'estensione di file è una funzione:

- $\Box$  del file system
- dell'interprete dei comandi
- del processore

7) Un monitor con aspect ratio 4:3 e risoluzione 1280x1024

- $\Box$  ha i pixel rettangolari
- $\Box$  ha i pixel quadrati
- non può essere completamente illuminato

8) Se per una tabella la chiave è data dagli attributi *x, y*, definiti su domini di *X* e *Y* valori differenti, allora il numero massimo di record che possono stare nella tabella è:

- $\Box$  Max  $(X,Y)$
- $\Box$  XxY
- $\Box$  X+Y

9) Il tempo di accesso della RAM è:

- $\Box$  fisso, molto minore di quello del disco
- $\Box$  variabile, molto minore di quello del disco
- variabile, paragonabile a quello del disco

# ♥

## **Soluzione**

## **Esercizio 1 (12 punti)**

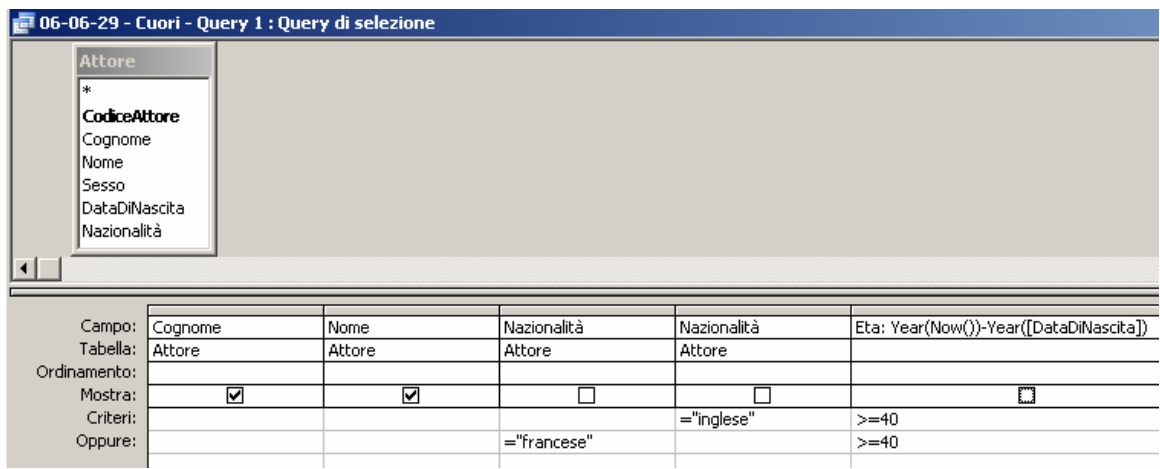

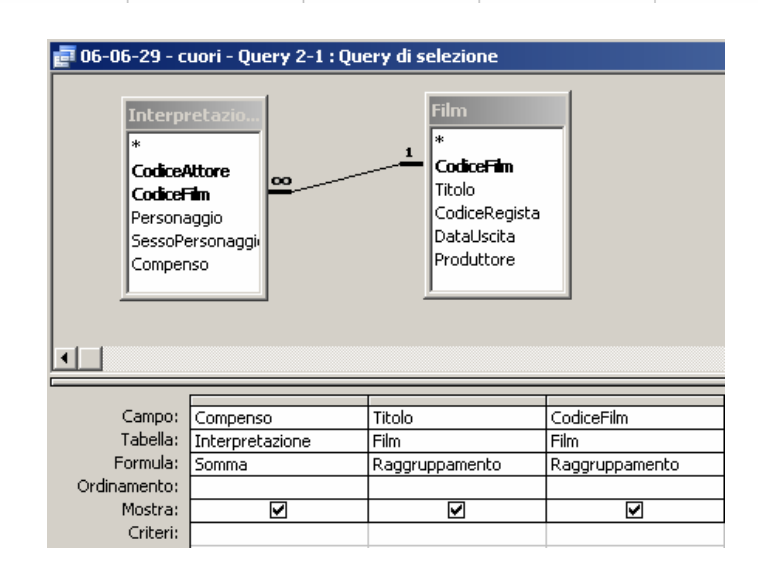

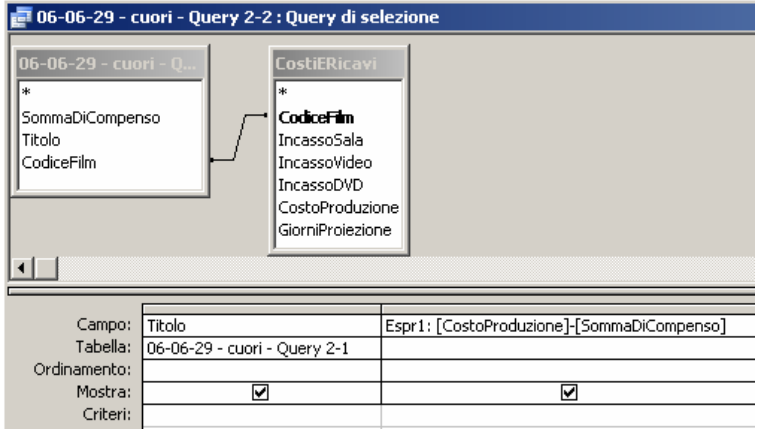

## Compito di Informatica Grafica – 5° appello – 29/06/2006

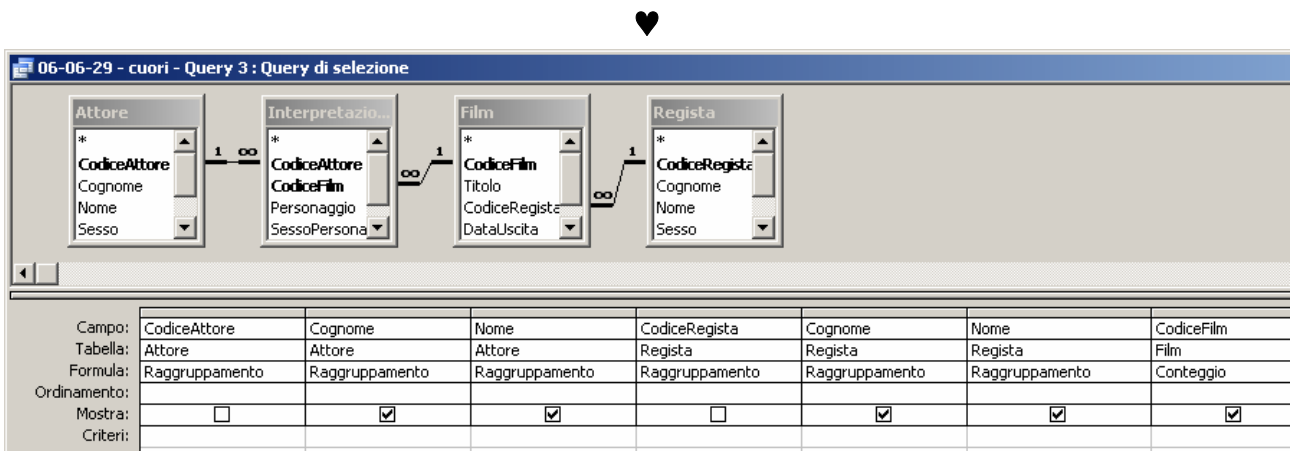

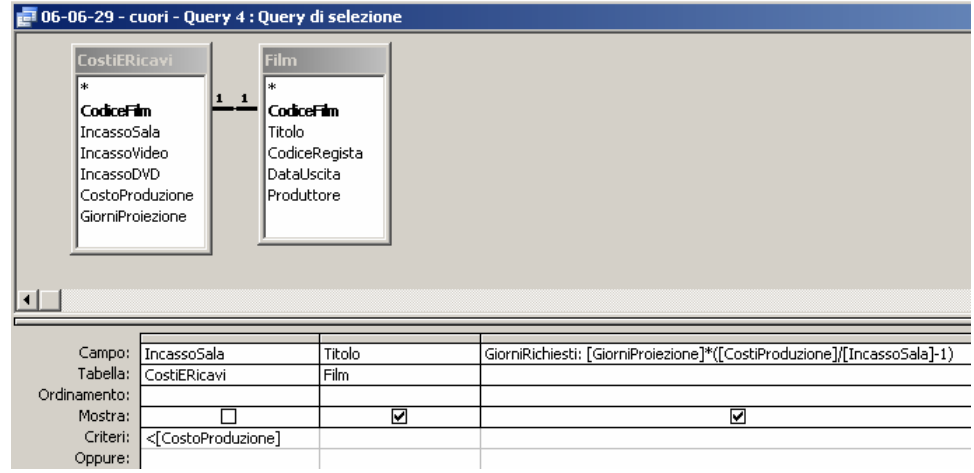

#### **Esercizio 2 (9 punti)**

- 1)  $=$ EXP(\$A5)\*(1-\$A5/11)^(C\$1-1)
- 2) =SOMMA(B2:K11); =MATR.DETERM(B2:K11)
- 3) =SE(E15<>0;MAX(MATR.INVERSA(MATR.PRODOTTO(B2:K11;B2:K11)));"NON CALCOLABILE")

#### **Esercizio 3 (9 punti)**

Si risponda alle seguenti domande con una sola crocetta per domanda. *NB: risposta corretta:* +1 *punto. Risposta errata:* –1 *punto. Nessuna risposta: 0 punti*.

1) la somma di 11111001 e 11011001 è:

- $\Box$  101110010
- **111010010**
- □ 110111001
- 3) Il contatore di programma viene modificato
- $\Box$  solo in fase di fetch
- $\Box$  solo in fase di esecuzione
- **sia in fase di fetch che in fase di esecuzione**

3) Se la tabella A contiene *n* record e la tabella B contiene *m* record, il loro join contiene:

- esattamente *n* x *m* record
- o *n* o *m* record
- **al massimo** *n* **x** *m* **record**

4) Una stampante laser a colori

## ♥

- □ ha tre inchiostri: rosso, verde e blu
- **ha quattro inchiostri: ciano, magenta, giallo, nero**
- l'una o l'altra, a seconda dei modelli
- 5) Una time-slice finisce
- $\Box$  quando un programma si blocca
- $\Box$  dopo un tempo massimo prestabilito
- **entrambe le precedenti**

6) l'associazione tra un programma ed un'estensione di file è una funzione:

- del file system
- **dell'interprete dei comandi**
- del processore

7) Un monitor con aspect ratio 4:3 e risoluzione 1280x1024

- **ha i pixel rettangolari**
- $\Box$  ha i pixel quadrati
- non può essere completamente illuminato

8) Se per una tabella la chiave è data dagli attributi *x, y*, definiti su domini di *X* e *Y* valori differenti, allora il numero massimo di record che possono stare nella tabella è:

- $\Box$  Max  $(X,Y)$
- **XxY**
- $\Box$  X+Y

9) Il tempo di accesso della RAM è:

- **fisso, molto minore di quello del disco**
- variabile, molto minore di quello del disco
- $\Box$  variabile, paragonabile a quello del disco